## INCAVOLUNTÁRIO

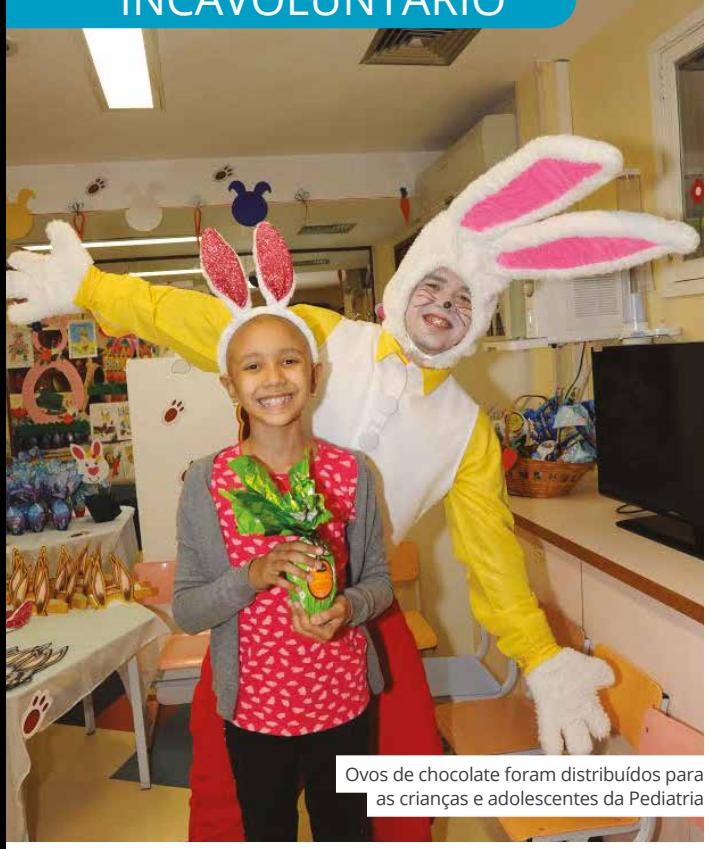

## **Páscoa é celebrada**  por pacientes

**A**alegria tomou conta dos pacientes em tratamento no INCA, com direito à visita do coelhinho da Páscoa e chocolate. A empresa Animasom levou, no dia 12 de abril, muita diversão com brincadeiras e distribuição de ovos de chocolate para todas as crianças e adolescentes da Pediatria e do Centro de Transplante de Medula Óssea. A modelo Daniella Sarahyba compareceu e brincou com os pequenos. Pacientes que recebem bolsas de alimentos e fraldas descartáveis também ganharam chocolates. Já no dia 10 de abril, pacientes do Grupo de Mútua Ajuda aos Pacientes Laringectomizados, os que realizam cursos no Ateliê de Artes e Ofícios e os que participam do espaço CuriosAção, no HC IV, também ganharam ovos de chocolate. Na unidade de cuidados paliativos houve ainda uma apresentação de dança do ventre feita pela dançarina Aziza Abdulah.

## SERVIÇO

## **Saiba como fazer uma solicitação** à Comunicação Social

**O**INCA conta uma norma administrativa<br>
para a solicitação de ações de comunicação<br>
e mobilização social como eventos campanhas e e mobilização social, como eventos, campanhas e materiais diversos (*banners*, cartazes, fôlderes, etc.). O objetivo é estabelecer práticas, alinhamento institucional, responsabilidades e rotinas para planejamento, coordenação e realização dessas atividades. Além disso, a ideia é cuidar da qualidade técnica e da produção dos materiais de comunicação social do Instituto.

As solicitações de ações de comunicação e mobilização social, excetuando-se pedidos de matérias jornalísticas, devem ser feitas por meio de formulários padronizados disponíveis para download na Intranet, junto com a norma. Neles, deve ser informado o que precisa ser divulgado, temas a serem abordados, sugestão de datas, abrangência (interna, municipal, estadual, nacional) e público-alvo. Materiais de comunicação (projetos gráficos e editoriais) devem ser solicitados com dois meses de antecedência. Para eventos e campanhas, o prazo é de quatro meses. O solicitante deve ficar atento aos prazos para que seu pedido seja viabilizado.

**NA INTRANET: Quem desejar mais informações sobre a norma administrativa pode acessar a Intranet, na área** *Comunicação Social / Normas e Documentos***. A norma também pode ser acessada pelo sistema Normatiza. Estão disponíveis, ainda, normas específicas para divulgações no** *Informe INCA***, em quadros de avisos e Postmaster.**